# **AutoCAD Crack**

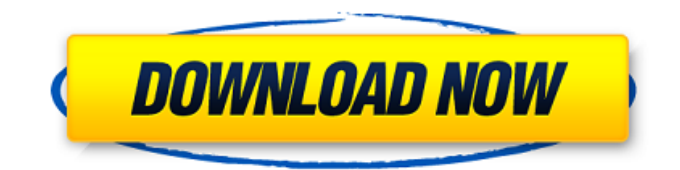

# **AutoCAD Crack+ Free License Key [32|64bit]**

AutoCAD 2022 Crack is the only desktop CAD program available commercially. Other desktop CAD programs that are available include EasyCAD, Onshape, and SolidWorks. AutoCAD Crack Mac LT, a version of AutoCAD designed for use on Linux-based computer systems, is available free of charge from Autodesk. Linux is a free software operating system that is open-source and has an active user community. AutoCAD LT supports geometry, line, arc, text, and image editing, 3D modeling, 2D drafting, 2D/3D views, and 2D/3D printing. To build an AutoCAD LT drawing, an AutoCAD LT template must first be used. AutoCAD LT templates are a collection of drawing elements that are used to build a drawing with a variety of features and functionalities. For example, a 2D line, arrow, text, or image, can be added to an AutoCAD LT template. To obtain a template for use with AutoCAD LT, users can access the AutoCAD LT Community and select "Create a template from a drawing." How to install AutoCAD on Linux There are several ways to install AutoCAD on Linux. The first step is to download the appropriate Linux package. AutoCAD for Linux for Debian-based distros Version AutoCAD LT Version Description AutoCAD LT 2019.1.0 AutoCAD LT 2019.1.0 AutoCAD LT 2019.1.1 AutoCAD LT 2019.1.1 AutoCAD LT 2019.1.2 AutoCAD LT 2019.1.2 AutoCAD LT 2019.1.3 AutoCAD LT 2019.1.3 AutoCAD LT 2019.1.4 AutoCAD LT 2019.1.4 AutoCAD LT 2019.2.0 AutoCAD LT 2019.2.0 AutoCAD LT 2019.2.1 AutoCAD LT 2019.2.1 AutoCAD LT 2019.2.2 AutoCAD LT 2019.2.2 AutoCAD LT 2019.2.3 AutoCAD LT 2019.2.3 AutoCAD LT 2019.2.4 AutoCAD LT 2019.2.

# **AutoCAD With License Code 2022**

Desktop applications AutoCAD's XML-based development environment was extended to create an XML-based Visual LISP. This was later enhanced by adding XML-based AutoLISP. In 2007, AutoCAD Extended, a free AutoLISP for the Mac, was introduced. Since 2008 the release of AutoCAD 2009, the first release that is capable of handling binary files, more robust methods for native path text and time and date values, all while being less than 3% larger, has made the use of AutoLISP, though still important, less necessary. AutoCAD X, a RAD (Rapid Application Development) environment, was released for AutoCAD 2007 in April 2008. Web-based applications In 2003, Autodesk released a prototype for a Web-based version of AutoCAD, which was released in 2007. AutoCAD is available on various platforms including Windows, macOS, Linux, iOS, and Android. AutoCAD is also available in the Chrome OS since version 63 released on September 24, 2017. Autodesk Family Tree is a family tree data visualization and data editing application developed by Autodesk. It is available on Windows, Mac, Linux, Android and iOS. CAD visualization CAD is also available in the form of visualization and data analysis software. Autodesk Grids provides a web-based application for a variety of functions such as data analysis and visualization. In the free version, the functionality is limited to viewing only. It is available on a variety of platforms, including Windows, macOS, Linux, and web. In the commercial version, the functionality is expanded to data analysis and plotting. The applications include prebuilt data visualization tools that allow a user to perform analysis tasks. Interfaces In the past, AutoCAD (with other products) used to be compatible with a variety of thirdparty interfaces, most notably ADP (Autodesk Data Products) and MapInfo. Since the release of AutoCAD 2009, support for ADP interfaces has been discontinued, and support for MapInfo interfaces has been limited to only the earlier MapInfo versions. However, the interface for MapInfo Pro software, including the MapInfo Intergraph Viewer, is supported. MapInfo Intergraph Viewer works with several types of overlays, including aerial photography, satellite imagery, and vector-based overlays, and can also display data in paper form, called a paper ca3bfb1094

# **AutoCAD Crack + Activation Code With Keygen X64 2022**

To download a keygen, visit the Autodesk site and click "Purchase Autodesk products" and choose "Get Autocad Keygen" on the right. The keygen is also available on the Autodesk site. The keygen can also be found on autocadzone.com Autocad Commands Edit Polyline Command Command to use Edit Polyline Editing a polyline will have the vertex and control points move accordingly F Click on the vertex that will be edit and select the Edit Polyline command G Paste the path to the control point and create a new vertex J Increase or decrease the vertices L Refine the control point N Undo T Revert F Delete a vertex or control point R Redraw the control point Shift+J Select all vertices of the control point S Select the vertices Ctrl+R Reselect the vertices T Toggle the visibility of the control point F Edit the control point G Select the path in the control point and create a vertex J Increase or decrease the vertices L Refine the control point N Undo T Revert F Delete a vertex or control point R Redraw the control point Shift+I Select all vertices of the control point S Select the vertices Ctrl+R Reselect the vertices T Toggle the visibility of the control point F Edit the control point G Select the path in the control point and create a vertex J Increase or decrease the vertices L Refine the control point N Undo T Revert F Delete a vertex or control point R Redraw the control point Shift+J Select all vertices of the control point S Select the vertices Ctrl+R Reselect the vertices T Toggle the

#### **What's New in the AutoCAD?**

The feature available in AutoCAD 2023 also is available as part of Autodesk Fusion 360 for cloud collaboration. (video: 30 sec.) Technical Documents: Get technical documentation for your drawings and document models, including technical drawings and PDFs with embedded 2D and 3D models. This enhanced technical documentation is available in multiple languages. You can view the technical documentation in AutoCAD on your device, as well as online in a browser. This feature is available in AutoCAD 2023. See how it works with a new walk-through video: Visible Editing: See and edit changes as you make them, automatically. Save time and avoid repeating work, as you can see the current state of your drawings in a new visual review mode. The new visual review mode is available in AutoCAD 2023. Annotations: Bring your notes, comments, and sketches into AutoCAD. Annotations and comments show up in the drawing canvas, so you can reference them or show them to others in the drawing. The annotations feature is available in AutoCAD 2023. Part-based Edit & Generate: Get advanced editing capabilities for you drawings with Part-based Edit & Generate. This option in AutoCAD for Windows adds the ability to edit and generate parts of your drawing. This feature is available in AutoCAD 2023. Changes to the AutoCAD 2019 version of the Autodesk 360 platform will make their way into the new 2020 versions of AutoCAD, AutoCAD LT, AutoCAD Civil 3D, and AutoCAD Map 3D. In AutoCAD 2023, the Autodesk 360 platform will now be used for all core products as well as Autodesk 360 Design and Autodesk Design 360, Autodesk Cloud Design, and Autodesk Revit 360. The Autodesk 360 platform will continue to provide a seamless experience between desktop and cloud apps. Autodesk is continuing to support the Autodesk 360 platform. (supported products are listed on the Autodesk 360 page.) The Autodesk 360 platform will continue to offer many features and improvements in the 2020 versions of AutoCAD, AutoCAD LT, AutoCAD Civil 3D, and AutoCAD Map 3D. Starting with version 2023 of AutoCAD and Autodes

# **System Requirements:**

- Memory Requirements: 128 MB - Processor Requirements: Pentium III or better - OS Requirements: Windows 95, 98, ME, NT, 2000, 2003, Vista, XP, 7, or 8 - DirectX Version: Version 9.0 - Hard Drive Requirements: 20MB minimum free space - Other Requirements: You must own the game How to play: Story: You are a treasure hunter. And you have to find all the treasures in the world! Guide the adventurer on his travels.

#### Related links:

<https://s3-us-west-2.amazonaws.com/mmoldata/wp-content/uploads/2022/07/23200323/warund.pdf> <https://pizzeriaminerva.es/wp-content/uploads/2022/07/charbaka.pdf> <https://www.manchuela.wine/wp-content/uploads/2022/07/AutoCAD-13.pdf> <https://pubyeti.com/wp-content/uploads/2022/07/tannelw.pdf> [http://www.7daystobalance.com/advert/autocad-2021-24-0-crack-activation-code-free-for-windows](http://www.7daystobalance.com/advert/autocad-2021-24-0-crack-activation-code-free-for-windows-latest/)[latest/](http://www.7daystobalance.com/advert/autocad-2021-24-0-crack-activation-code-free-for-windows-latest/) <https://www.lbbskin.com/journal/autocad-crack-mac-win-3/> https://gyllendal.com/wp-content/uploads/2022/07/AutoCAD Crack For PC.pdf [https://reckruit.com/wp-content/uploads/2022/07/AutoCAD\\_Crack\\_\\_.pdf](https://reckruit.com/wp-content/uploads/2022/07/AutoCAD_Crack__.pdf) <https://thegoodsreporter.com/uncategorized/autocad-24-2-crack-with-serial-key-2022-latest/> <https://postlistinn.is/autocad-20-0-crack-free-x64> <https://burewalaclassified.com/advert/autocad-24-1-with-full-keygen/> [http://freemall.jp/wp-content/uploads/2022/07/AutoCAD\\_3264bit\\_2022.pdf](http://freemall.jp/wp-content/uploads/2022/07/AutoCAD_3264bit_2022.pdf) [https://www.vedraivedrai.eu/wp-content/uploads/2022/07/AutoCAD\\_\\_Crack\\_\\_\\_Free.pdf](https://www.vedraivedrai.eu/wp-content/uploads/2022/07/AutoCAD__Crack___Free.pdf) [https://www.safedentalimplants.org/wp](https://www.safedentalimplants.org/wp-content/uploads/2022/07/AutoCAD__Crack__Torrent_Activation_Code_Updated2022.pdf)[content/uploads/2022/07/AutoCAD\\_\\_Crack\\_\\_Torrent\\_Activation\\_Code\\_Updated2022.pdf](https://www.safedentalimplants.org/wp-content/uploads/2022/07/AutoCAD__Crack__Torrent_Activation_Code_Updated2022.pdf) <http://www.khybersales.com/2022/07/23/autocad-keygen-download/> <http://www.trabajosfacilespr.com/autocad-crack-free-download-latest-2/> <https://womss.com/autocad-crack-latest-2022-4/> <https://www.playsummer.eu/wp-content/uploads/2022/07/anorei.pdf> <https://melaniegraceglobal.com/wp-content/uploads/2022/07/varivern.pdf> <http://stashglobalent.com/?p=39667>